**NIR-VIA, the trivia game for NIRS data coordinators**

**Step one: In a group of 4 -5, create a NIRS related Team name and write it on the top right hand corner of the paper.**

**Step two: Answer the following questions with the help of your team members. There is an answer grid on the back of this paper.**

- 1. (Circle one) What year was the fully web based NIRS introduced?
	- a) 1998
	- b) 2002
	- c) 2004
- 2. What does NIRS stand for?
- 3. Where can you find NIRS Paper Forms?
- 4. On the UCEDD Annual Report, the "Submit" button is not live. What could possibly be the problem?
- 5. Directory profiles can be updated by:
	- a) Directory Manager updates the Directory via NIRS
	- b) Staff members update their own profiles via NIRS (for Directory Managers only)
	- c) Staff members update their own profiles via the AUCD website
	- d) Emailing Dawn, Annie, and Corina
	- e) All of the above
- 6. UH-OH, your error report is showing missing information on some trainees, but when you go search the trainee's dataset for the respective names for current fiscal year, nothing comes up! What's the deal?!?
	- a) The trainee does not have a year record. Therefore you can search "all fiscal years" to find them, and then create a current year record.
	- b) You put the data in correctly for all trainees, and update the year records, so it's a problem with NIRS.
	- c) Goblins in the system ate my data!!
- 7. A new data coordinator starts at the center and it's a good idea for them to get all the relevant updates from AUCD. How can they join the listserve that provides updates on NIRS?
- 8. My UCEDD Annual Report has no goals listed, and I can't manually type them in? Where is that information pulled from and how do I enter it?
- **9.** No information dissemination activities showed up in that section of my Annual Report. Why not?

## **NIR-VIA Answer Grid**

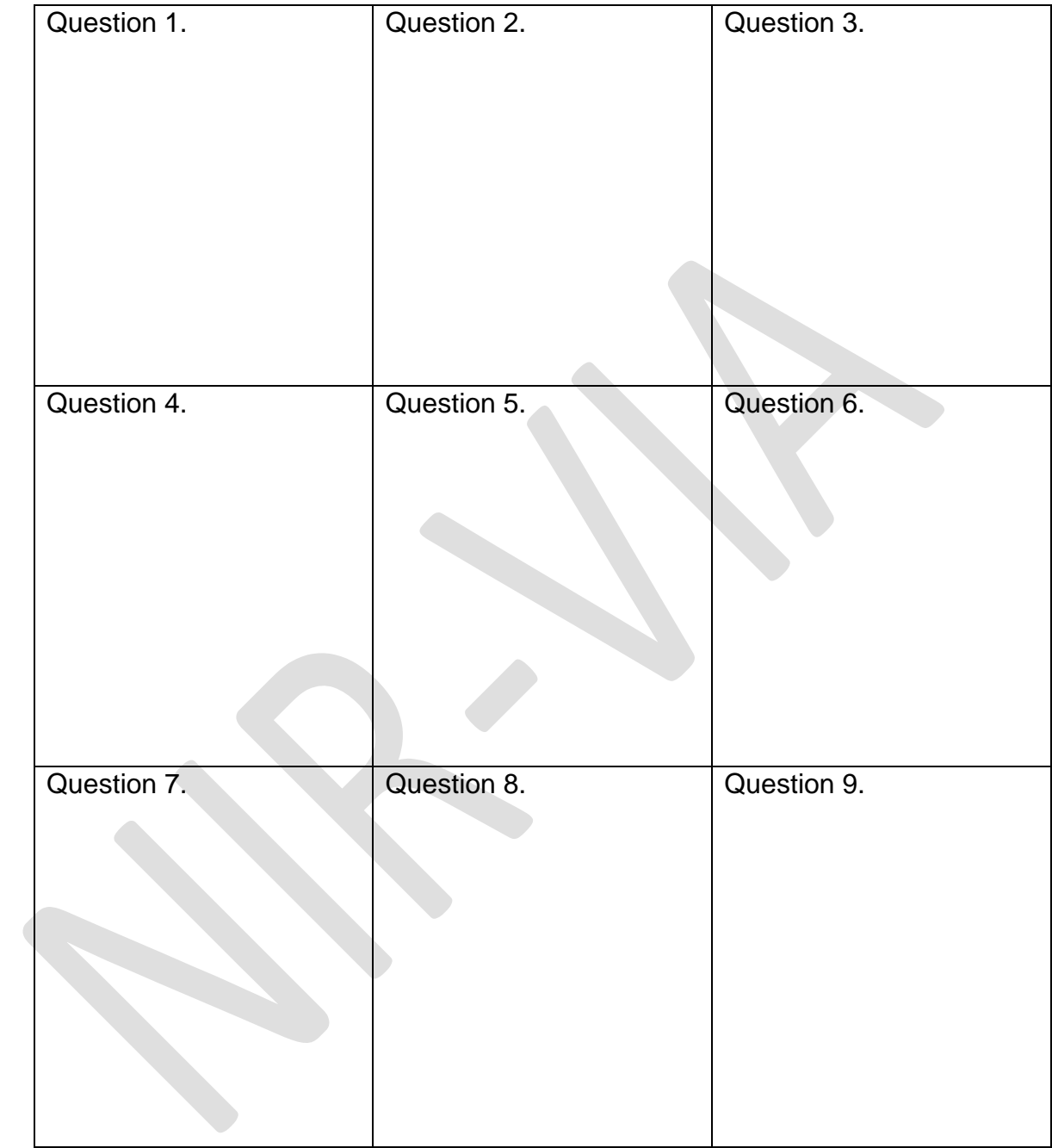